Extract of Autour du Canigou https://www.valcanigou.net/spip.php?article440

## **Cahier Sésamaths et Cahier iParcours CM2**

- Ma classe de CM2 -

Publication date: mardi 13 septembre 2016

**Copyright © Autour du Canigou - Tous droits réservés**

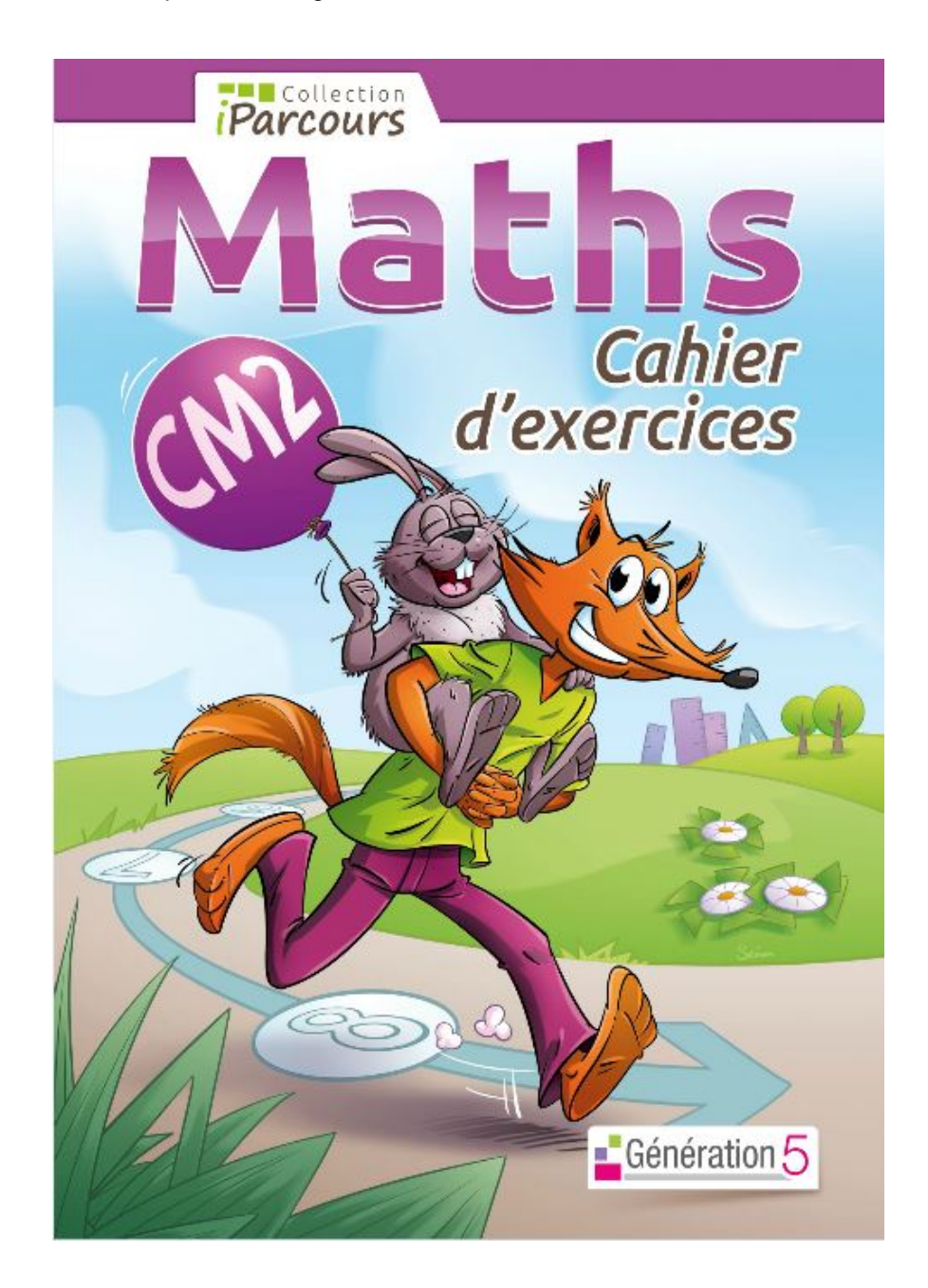

2/ Le cahier Sésamat[hs CM2 :](http://www.iparcours.fr/ouvrages/ouvrages.php?ouvrage=CahierCM2)

Cliquer sur l'image ci-dessous pour voir sur internet les pages du cahier Sésamaths CM2.

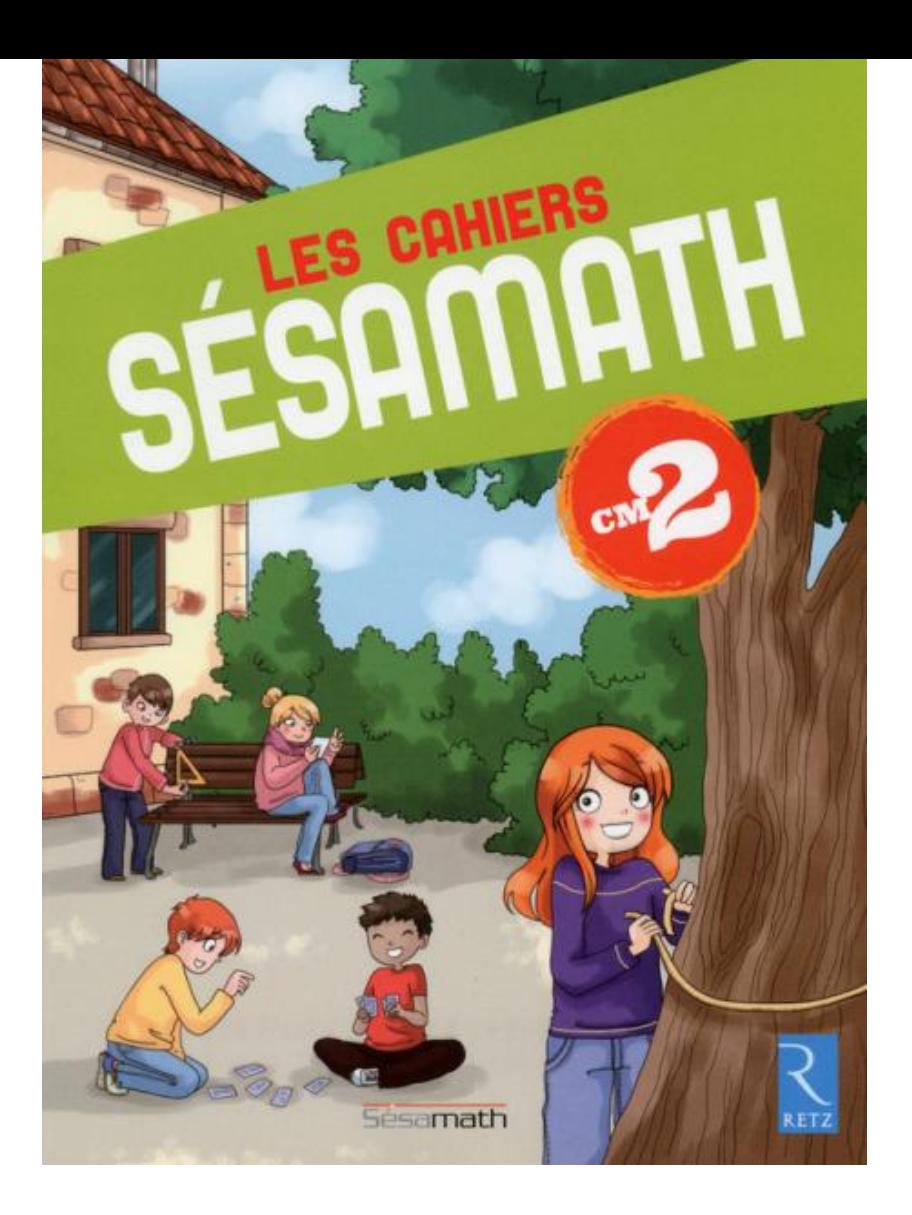

Je vous propose les pa[ges 4-5-6 du cahier Sésamaths :](https://www.google.fr/url?sa=t&rct=j&q=&esrc=s&source=web&cd=2&ved=0CC4QFjABahUKEwiIs7rb__rIAhXIuhQKHd-iCUU&url=http%3A%2F%2Fmep-outils.sesamath.net%2Fmanuel_numerique%2F%3Fouvrage%3Dcscm2_2012&usg=AFQjCNEbqD8P73udJQbgTEQy-XvkTKBnNg&cad=rja)

- page 4
- page 5
- page 6

## L[e ca](http://valcanigou.net/IMG/pdf/cah_valide_cscm2_2012_n1_p3.pdf)hier Sésamaths sur internet propose des<br>exercices complémentaires. Passez la souris sur un<br>exercice et vous verrez en bas de l'exercice des<br>icônes apparaître. Cliquez sur une icône et vous aurez<br>accès au complément. V

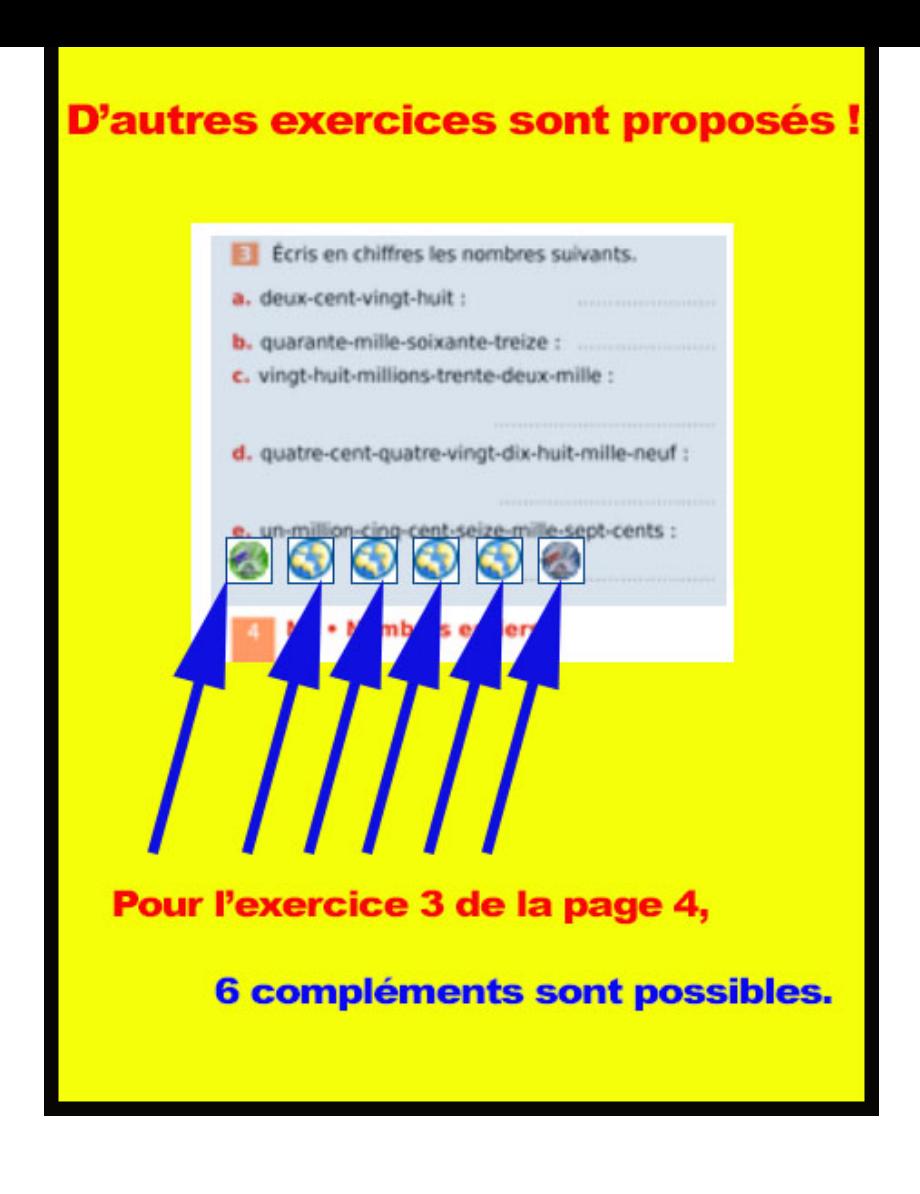